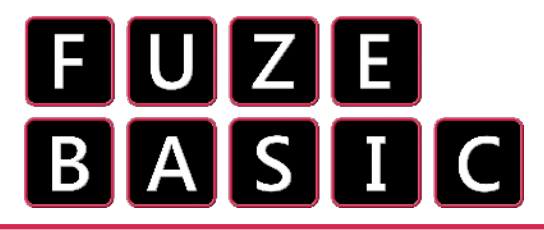

Ready for your first computer program? I hope so!

This sheet contains all the information you'll need - **read it carefully** but don't hesitate to ask for help!

**PRESS [F2]** to go to the **FUZE BASIC editor** and enter the code below in **RED**:

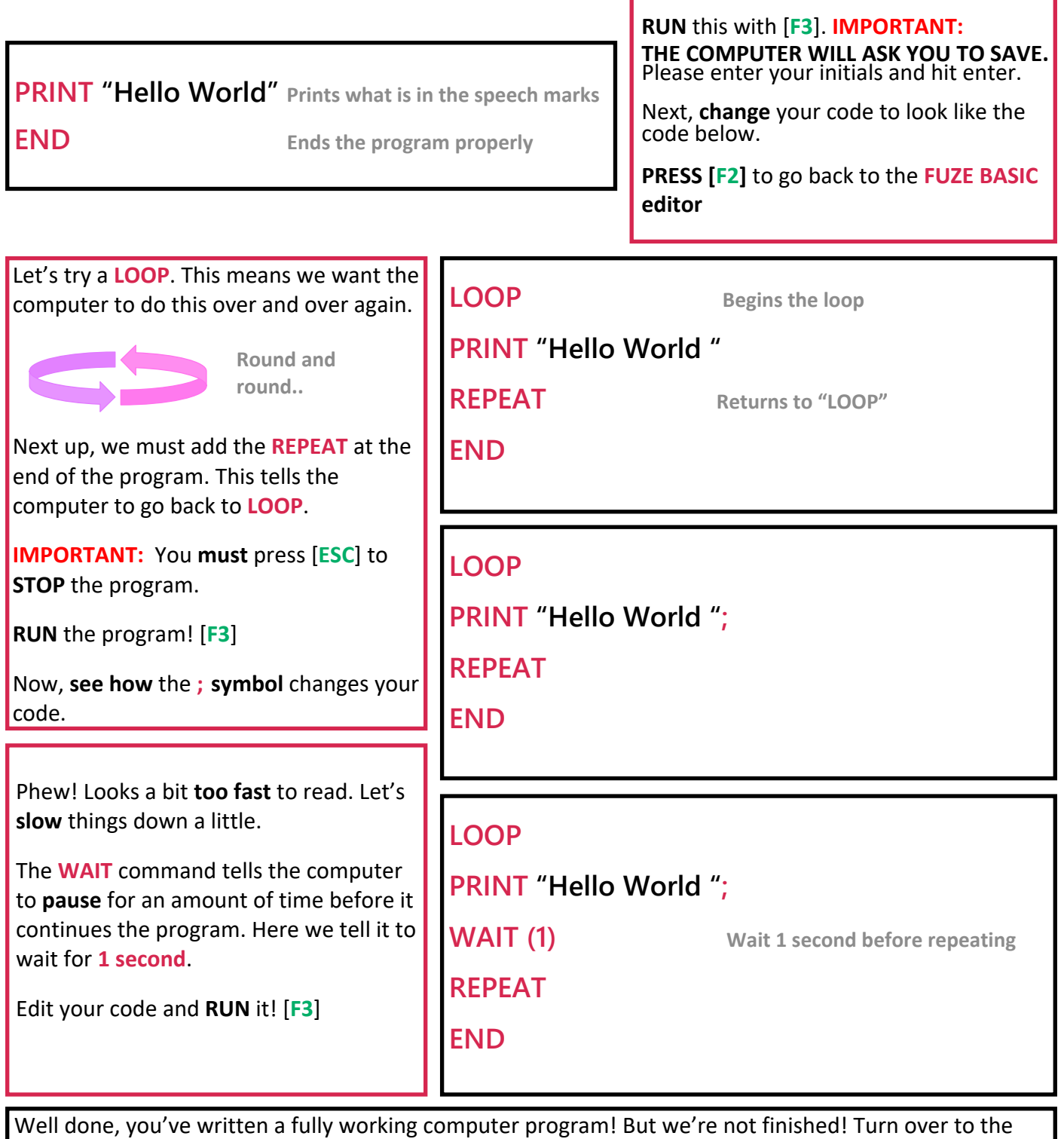

next side of the sheet to extend our project - This is where it starts getting *really* cool.

**Try some different words and phrases - It** *is* **your program, after all!**

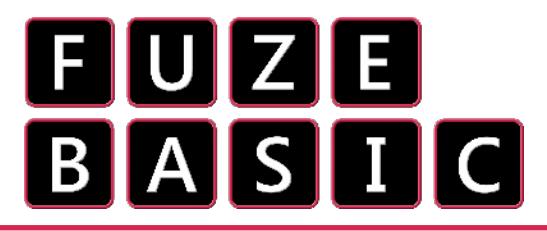

Welcome back! Let's keep going. **Remember**: [**F2**] Returns to the **editor**, and [**F3**] **runs** the program.

This page is going to make our project a little more interesting to look at! Let's get started:

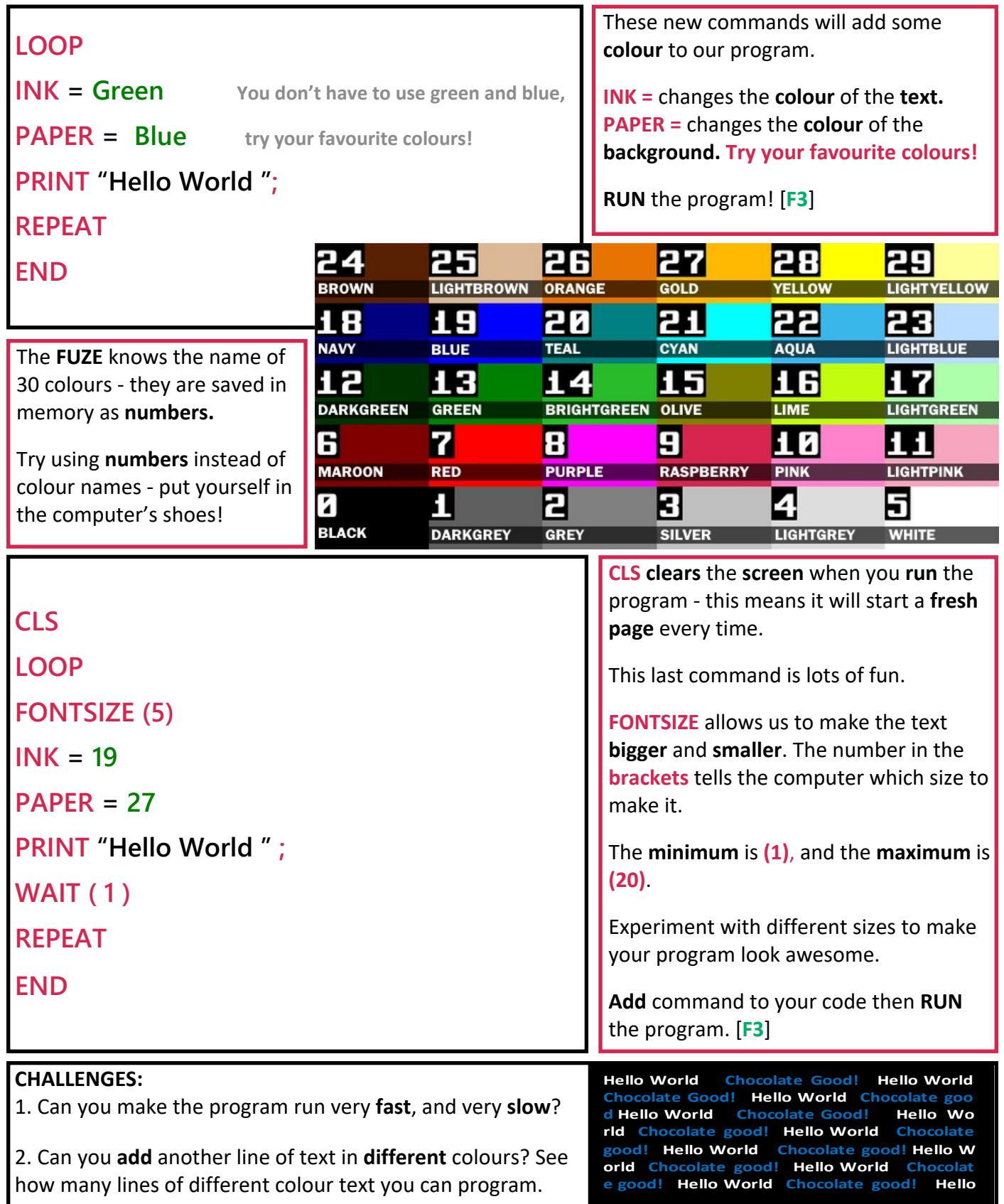